# AVOne Video Converter Crack With License Code (Updated 2022)

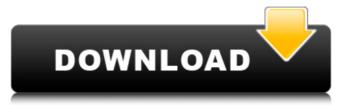

# AVOne Video Converter Crack + PC/Windows [Updated-2022]

Edit VIDEOS with AviAnimator! AviAnimator provides you all possibilities to edit the video frames by using one of the following video effects: B/W, Gamma correction, Color correction, Brighten/darken, Sepia, JPG compression, Crop, Keyframes and lots of more. Of course you can combine your effect with any other in one frame. AviAnimator supports all most famous formats like AVI (Windows), ASF (Windows) and MPG (Windows/Linux). And AViAnimator supports Batch processing, you can do in just one mouse click all your processing jobs! AviAnimator Description: Cut out the scenes you want to save AVI is a very widespread video format, it is a container that stores information about video and sound in a non-progressive way. You must edit your file yourself, because there is no way to export the desired part. ImTOO AVI Editor Description: Split a movie or create a clip in AVI/ASF format You can use ImTOO AVI Splitter to split a video, creating clips from one video file into multiple files. There are three modes of operation, and if you want to split a video, you will simply need to choose either one of the following: Main, Clip, Movie. In addition, you can also create a clip using the Asf File Splitter, this feature is in "Crop" mode, in other words, all the video will be kept in the original file, with a smaller area which is the one you want to keep. ImTOO AVI Splitter Description: Convert/extract ISO files and want to convert them to different AVI,ASF,MP4,3GP,MPEG format, then this application is for you. The ISO to AVI Converter supports most of the well-known and popular ISO image formats that are widely used on media

#### **AVOne Video Converter Crack+ Full Version Free Download (Latest)**

AVOne Video Converter Download With Full Crack is an easy-to-use yet powerful video converter that can convert almost any type of video and audio format into other. A new nationwide vote has been scheduled for a constitutional reform proposal of the Haneaklice Village Council. Hanaaklice Village Council. Historically, the village government has operated by the appointment process, where a mayor was appointed by the village government. The village government. The village residents voted to change the form of government in the May 8, 2014 election. During the regular business meeting on June 12, the village manager presented the proposed changes for the November ballot that would allow the village government to continue to operate by the appointment process as opposed to a council-manager form of government. On July 16, the village manager to recommend a referendum to allow the voters to decide whether the council-manager form of government should be changed back to the appointment process. The vote will be held on December 11. Voters can also download a blank ballot at In 2014, U.S. census data showed that Haneaklice's population is approximately 175, for the first time since the 1990 census, the village population was over 100. The village is located on the east side of Lenoir County on Highway 120 on the north side of the Swain County line. The proposed charter changes can be read at FILED NOT FOR PUBLICATION 09e8f5149f

# **AVOne Video Converter Crack Product Key**

Functions of AVOne Video Converter: Video editing Editing video is an important feature, since the life of an HD video depends on the quality of editing. To edit video, it's very important to first edit the original video. Enter File > New, then choose the source file to be edited, select the format, file size, frame size, and output format. Then you can preview the video is an important function, and we suggest you to use this software. Click the "Convert" button to start the conversion process, then you can select the source image to be converted, output format, file name, destination, bit rate, frame size, and Solve the video Converter is a very good software tool that allows you to video editing. It can convert between various video files, and allow you to edit video clip and audio files. Superior conversion speed It provides a fast conversion speed and good effects. Batch processing It supports batch processing. Help file It has a very nice help file. Customizable settings It provides users to customize their settings and have the most suitable settings. Editing It can edit most of the video and audio

# What's New In AVOne Video Converter?

AVOne Video Converter is an application which you can use to encode video clips between various formats, including AVI, MPG, WMV, 3GP, MP4 and DVD. The interface of the tool is plain and simple to navigate through. Video clips can be imported by using the file browser only, since the "drag and drop" method is not supported. Batch processing is allowed. So, all you have to do is specify the output format, file name and destination, in order to proceed with the conversion process. In addition, you can edit the format profile when it comes to audio and video settings like codec, frame size, bit rate, width and height, frame rate, sample frequency rate and channels. Settings can be restored to their initial values or saved as default. Plus, you can merge videos as well. The video conversion tool quickly finishes a task while using a low amount of system resources. The image and sound quality is generally preserved at a very good level. Also, there is a well-written help file with snapshots that you can check out if you don't know how to get started. On the other hand, AVOne Video Converter crashed on several occasions during our tests, every time time we tried selecting a DVD for processing. Plus, you cannot configure any type of program settings (e.g. minimize the app to system tray, automatically turn off the computer when all tasks are completed). All in all, AVOne Video Converter is a pretty good software for encoding video files, even if it comes with a few glitches. We suggest you give it a shot, since it delivers good results.Q: Add separator in the list according to the condition I have a List of custom objects in Python. My object has a "Num" field that can be either 0 or 1. The list contains items with different "Num" values. I want to append a separator to the list if "Num" is 0 or 1. For example, if the first object's "Num" field is 0 and the second one has 1, the list should look like: 0: obj1 1: obj2 I tried using the following method: mylist if i.Num

is\_list\_has\_zero\_or\_one = [i for i in mylist if i

#### **System Requirements For AVOne Video Converter:**

Tired of the same boring fights over and over again? Well, you're in luck. Capcom has got you covered. In TGS 2013, Capcom unveiled something new for the game that is already one of the most popular game franchises of all time – Monster Hunter: Z is being developed by Capcom Japan and is the first entry to the franchise in four years. It has received a lot of attention in the past two years since its announcement with the teaser trailers, trailers, and three new monster fights. Since then

#### Related links:

https://super-sketchy.com/computer-specs-crack/

https://keystoneinvestor.com/bitcomet-flv-player-3-8-1-0-crack-with-registration-code-download-updated/

http://steamworksedmonton.com/file-crawler-crack-activation-code-with-keygen-free-download/

https://www.iscribble.org/wp-content/uploads/2022/06/Chatra.pdf

https://jariosos.com/upload/files/2022/06/IBwFyQwyulpirfFup9M5 08 ea31b94a04dff946107702c6d9bf35d6 file.pdf

https://amnar.ro/ezi-accounting-1-4-2-crack-with-license-code-x64-latest/

https://www.teppichreinigung-schoeneiche.de/amigo-easy-video-converter-crack-lifetime-activation-code-free-download-for-pc/

https://spaziofeste.it/wp-content/uploads/warree.pdf

https://supermoto.online/wp-content/uploads/2022/06/lighign.pdf http://capabiliaexpertshub.com/rsa-tools-crack-keygen-win-mac/

https://2figureout.com/handicap-calculator-for-pc/

https://tvafghan.com/simlab-solidworks-importer-for-maya-crack-free-download-for-windows/
http://outsourcebookkeepingindia.com/wp-content/uploads/2022/06/Image Saver Browser Cache Crack Torrent Activation Code Download For Windows 2022Latest.pdf

https://nooorasa.ru/2022/06/08/flash-projector-crack-download/

https://jenniferferrand.fr/index.php/2022/06/08/cyotek-spriter-crack-license-key-download-3264bit-final-2022/

https://worldwidefellowship.org/w3edit-crack/

https://tbone.fi/wp-content/uploads/2022/06/PiBakery.pdf

http://fitnessbyava.com/wp-content/uploads/2022/06/VisualVox VST Crack Download April2022.pdf

http://indianscanada.com/?p=7407

http://landauer-stimme.de/2022/06/08/psd2fla-registration-code-download-for-windows-2022-latest/